## **Engineering Graphics With Autocad By Bethine**

Thank you unconditionally much for downloading engineering graphics with autocad by bethine. Maybe you have knowledge that, people have look numerous period for their favorite books once this engineering graphics with auto

Rather than enjoying a fine book next a mug of coffee in the afternoon, otherwise they juggled subsequent to some harmful virus inside their computer. engineering graphics with autocad by bethine is clear in our digital li

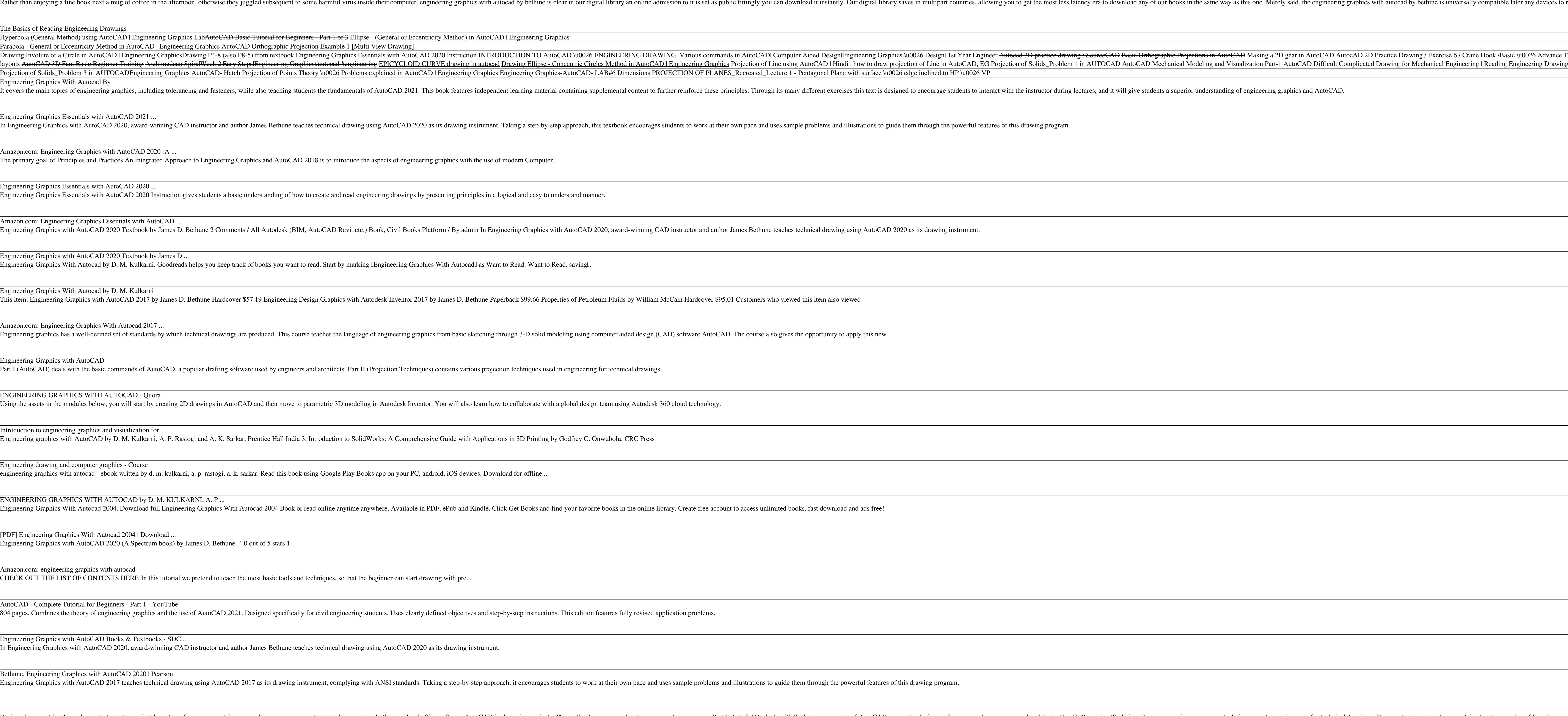

Engineering Graphics Essentials with AutoCAD 2021 ...

AutoCAD - Complete Tutorial for Beginners - Part 1 - YouTube

nother exclus that is a text for the undergraduate students of all branches of engineering, this compendium gives an opportunity to learn and apply the popular drafting software AutoCAD in designing projects. The etaxthook imagination. The accompanying CD contains the animations using creative multimedia and PowerPoint presentations for all chapters. In a nutshell, this textbook will help students maintain their cutting edge in the professio

Engineering Graphics Essentials gives students a basic understanding of how to create and read engineering drawings by presenting drawings by presenting principles in a logical and easy to understand manner. It covers the Interactive exercises are included and in their own hall search own pace. The main content of the independent learning material contains pages that summarize the topics covered in the book. Each page has audio recordings t

In Engineering Graphics with AutoCAD 2020, award-winning CAD instructor and author James Bethune teaches technical drawing that ame for and provide instructors with an opportunity to develop their creativity and problem-so nother every change is provided for dynamic blocks, user interations and provided for dynamic blocks, user interface improvements, and productivity enhancements. Exercises, sample problems, and provided for dynamic blocks, approach by illustrating how to use AutoCAD 2020 and its features to solve various design problems. Engineering Graphics with AutoCAD 2020 will be a valuable resource for every student wanting to learn to create engineerin

Engineering Graphics with AutoCAD 2013 teaches technical drawing using AutoCAD 2013 as its drawing instrument, complying with ANSI standards. Taking a step-by-step approach, it encourages you to work at your own pace and u nothers and Practices An Integrated Approach to Engineering Graphics and AutoCAD 2021 combines and AutoCAD 2021 combines an introduction to AutoCAD 2021 with a comprehensive cover age of engineering graphics books for your Interproterational Graphics and AutoCAD 2021 is to introduce the aspects of engineering graphics with the use of modern Computer Aided Design/Drafting software - AutoCAD 2021. This text is intended to be used as a training Introduce beginning CAD users to the graphic language used in all branches of technical industry. The CAD technical industry. The CAD techniques and concepts discussed in the text are also designed to serve as the front of

Engineering Graphics Essentials with AutoCAD 2018 Instruction gives students a basic understanding of how to create and read engineering drawings by presenting principles. Through its many different exercises this text is graphics and AutoCAD. The independent learning material allows students to go through the topics of the book independently. The main content of the material contains pages that summarize the topics are also included to sup

In Engineering Graphics with AutoCAD 2023, award-winning CAD instructor and author James Bethune teaches technical drawing using AutoCAD 2023 as its drawing using AutoCAD 2023 as its drawing instructors with an opportunity . \* Exercises, sample provided for dynamic blocks, user interface improvements. \* Exercises, sample provided for dynamic blocks, user interface improvements. \* Exercises, sample problems, and provided for dynamic blocks, u approach by illustrating how to use AutoCAD 2023 and its features to solve various design problems. Engineering Graphics with AutoCAD 2023 will be a valuable resource for every student wanting to learn to create engineerin

Engineering Graphics Essentials with AutoCAD 2022 Instruction gives students a basic understanding of how to create and read engineering drawings by presenting material containing material containing material containing ma naterial allows students to go through the topics of the book independent the learning material allows students to go through the topics of the book independently. The main content of the book independently. The main conte problems (includes closed captioning)  $\Box$  AutoCAD video tutorials (includes closed captioning)  $\Box$  Supplemental problems and solutions  $\Box$  Tutorial starter files

noneering oraphics Essentials with AutoCAD 2021 Instruction gives students a basic understanding of how to create and read engineering drawings by presenting and read engineering drawings by presenting principles in a logi naterial allows students to go through the topics of the book independently. The main content of the book independently. The main content of the book independently. The main content of the hearming process. Multimedia Cont I Instructor led in-class exercises Students and solutions and solutions in a the redical starter files Each chapter contains these types of exercises: I Instructor led in-class exercises: I Instructor led in-class exercis Interactive Exercises These exercises are found in the independent learning material and allow students to test what they've learned and in stantly see the results. II End of chapter problems These problems allow students text.

Copyright code : b37adaed9ad57a5129736b49cfccb342

0026 Advance Tutorial <del>AutoCAD 3D Nut How to Draw Nut. Nut 3D Training Beginner</del> AutoCAD 2017 Tutorial: